# Mastercard Volunteer Day @ Home PRIDE Wikipedia Edit-a-thon

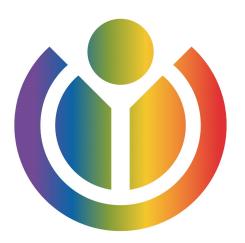

June 12, 2020
Presented with support from Wikimedia DC

# **Greetings from Wikimedia DC!**

Ariel Cetrone - Institutional Partnerships Manager Wikipedia Username: @Ariel Cetrone (WMDC)

Wikimedia DC is the regional outreach organization for Wikipedia and the other projects of the Wikimedia Foundation. Our mission is to promote participation in Wikimedia projects in Washington, DC, Maryland, Virginia, West Virginia, Delaware and throughout the United States.

More about the Wikimedia Affiliates Model

# Today's Objectives

- Review Wikipedia policies
  - Learn to edit Wikipedia
- Edit or create articles LGBTQ rights, events, individuals, etc.

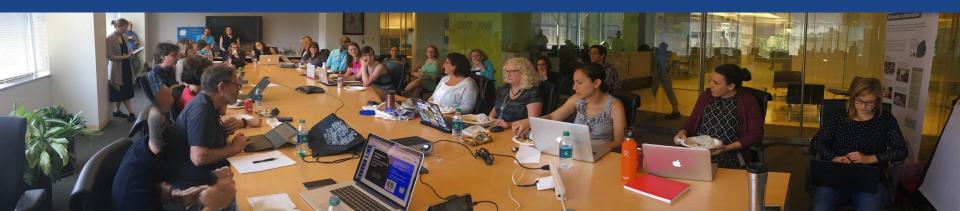

# Housekeeping

Wifi, wiki event page, username creation

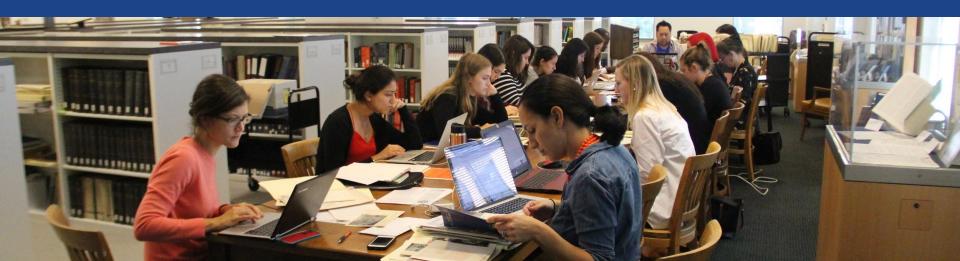

Create A Username/Sign-in: en.wikipedia.org

Search Wikipedia

Create account

Username (help me choose)

Enter your username

Password

Special page

A

Enter a password

Confirm password

Enter password again

Email address (optional)

Enter your email address

How do we collect data for detecting bots?

To protect the wiki against automated account

Wikipedia is made by people like you.

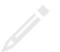

851,394,955

edits

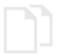

5,702,628

articles

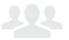

121,967

recent contributors

# Navigate to the wiki event page

- 1. Go to en.wikipedia.org
- 2. Enter the following shortcut into the search bar (top right).

# WMDC-MCPride

3. Bookmark this page. We will use it throughout the day.

# Wiki Event Page

#### Search 'WMDC-MCPride'

@WikimediaDC

#### Mastercard Volunteer Day @ Home: PRIDE Wikipedia Edit-athon

In (virtual) celebration of Pride Month, Arlington PRIDE is partnering with Wikimedia DC to host a Pride Edit-a-thon. We'll be writing and improving articles about the LGBTQ community.

It's a great way to learn more about the LGBTQ community and give back by making information more accessible to others! No prior editing experience required!

#### When

Friday, June 12, 2020 10am-2pm EDT

#### Where

Remote

#### Register

This event is private.

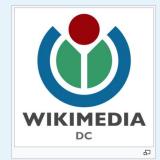

#### Contents [hide]

- 1 Safe Space Policy
- 2 Please sign in
- 3 Presentation
- 4 Wikimedia
- 5 Wikipedia Policies
- 6 Wikimedia Affiliates
- 7 WikiProjects
- 8 Quick Editing Tips

# Suggested Article Work List

#### Suggested Article Work List [edit source]

A red hyperlink indicates that the article has yet to be created.

About the Article Assessment Quality Scale ☑

#### Single articles

- Impact of the COVID-19 pandemic on the LGBT community
- · LGBT rights in the United States
- Lori Lightfoot
- Richard Bruce Nugent
- Gladys Bentley
- Bayard Rustin
- Stormé DeLarverie
- James Baldwin
- Alvin Ailey
- Audre Lourde
- Ernestine Eckstein
- Barbara Jordan
- Marsha P. Johnson
- Miss Major Griffin-Gracy

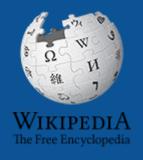

# Wikipedia Wikipedia

What exactly is it, anyway???

# What is Wikipedia?

Wikipedia is a multilingual, web-based, free encyclopedia based on a model of openly editable content. It is the largest and most popular general reference work on the Internet. [Wikipedia] is supported by the Wikimedia Foundation, a non-profit organization which operates on money it receives from donors.

From Wikipedia (en)

# Wikipedia: the 21st-century encyclopedia

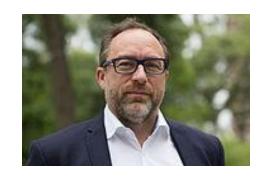

"Imagine a world in which every single person on the planet is given free access to the sum of all human knowledge. That's what we're doing."

-Jimmy Wales, co-founder, Wikipedia

#### **About us**

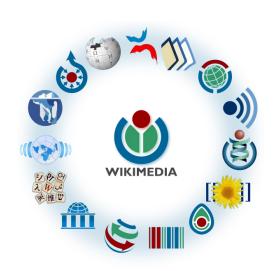

Free as in beer, Free as in freedom ... gratis et libre

Created and edited by volunteers

Overseen by nonprofit Wikimedia Foundation

All edits and versions recorded forever (revision history)

6+ million articles, 270+ languages

75k active editors/month, 11k very active editors/month

#### Free...

All content freely licensed without restrictions

Creative Commons Attribution Sharealike or Public Domain

Written content or image/video/audio uploads

Wikimedia Commons - multimedia repository commons.wikimedia.org

Commercial re-use is absolutely allowed. Google, publishers...

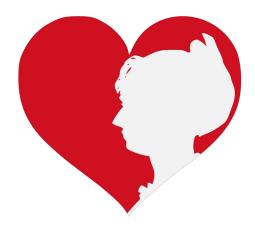

# Wikipedia Basics and Policies

Photo: Georgetown Slavery Archive Editing Workshop
Georgetown University

**Source: Wikimedia Commons** 

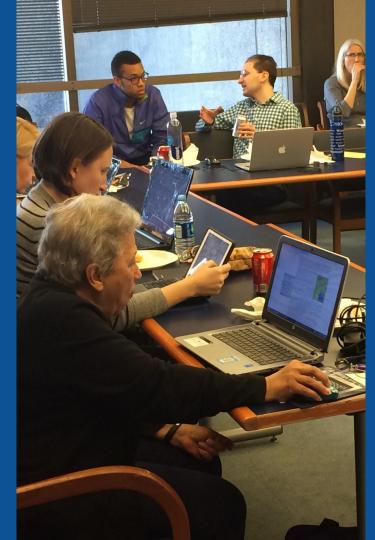

#### Wikis

- A website where anyone can edit any page at any time
- Meant to be "quick"
- Remembers all versions (nothing ever destroyed)
- Hyperlinks between pages

### Wikipedia Five Pillars

- Wikipedia is an encyclopedia
- Wikipedia is written from a neutral point of view
- Wikipedia is free content that anyone can use, edit, and distribute
- Wikipedia's editors should treat each other with respect and civility
- Wikipedia has no firm rules

## Wikipedia Policies

- Neutral Point of View written so all sides can agree
- Notability significant independent sources -> importance
- Verifiability Using reliable sources to reference information
- No original research point to existing scholarship
- Assume good faith start with congenial spirit
- Conflicts of interest disclose and abide by terms of service

Additional policies: Wikipedia: List of policies

# Wikipedia's Gender Gap

Photo: Art and Feminism Wikipedia-Edit-A-Thon National Museum of Women in the Arts

**Source: Wikimedia Commons** 

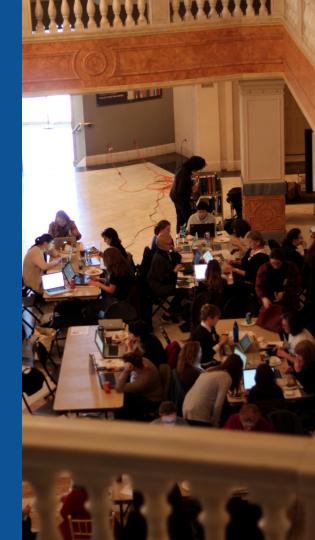

### Editor gender gap? Unsilence the silent

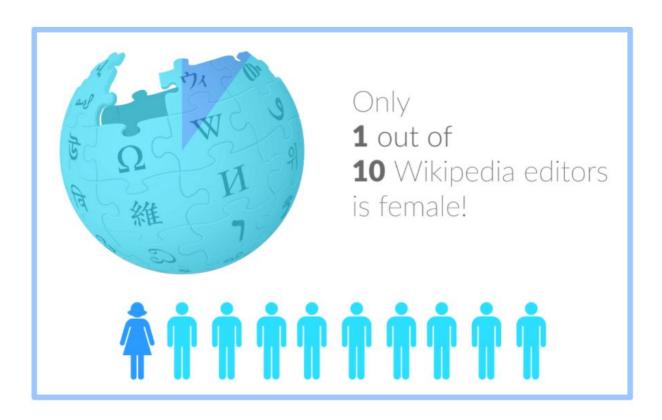

### Content gender gap? Make the invisible visible

#### Percentage of women's biographies

November 2014

**15%** 

English language Wikipedia May 2020

18.44%

English language Wikipedia

#### **How Can We Fix This?**

- Engagement through edit-a-thons, training opportunities and <u>Wikiprojects</u>
   <u>like Women in Red. (Example: NMWA event featured the the BBC)</u>
- Partnerships with nonprofits\*, colleges/universities, government entities and beyond

\*75% of nonprofit employees are female.

These nonprofits include educational, scientific and literary organizations. It's time to engage these 'gatekeepers'.

<sup>\*</sup>Source The White House Project's 2009 report, *Benchmarking Women's Leadership*,

# Set Preferences

Photo: Vietnam-Era US Coast Guard Records Editing Workshop National Archives

**Source: Wikimedia Commons** 

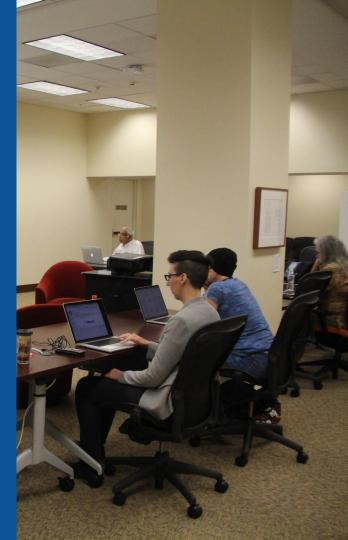

### Set Editing Preferences: Activate Visual Editor

- 1. Open the Wiki event page or any Wikipedia article
  - 2. Select 'Preferences' (Top right of the page)

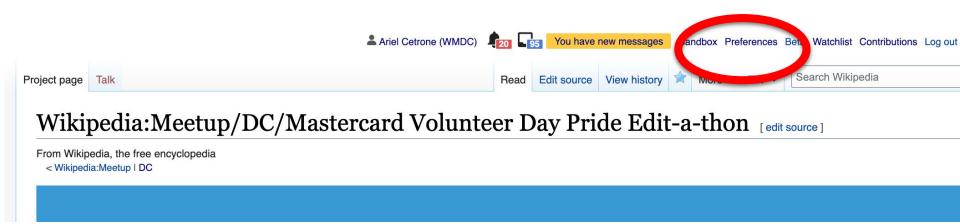

### Set Editing Preferences: Activate Visual Editor

#### 3. Select the 'Editing' tab

#### **Preferences**

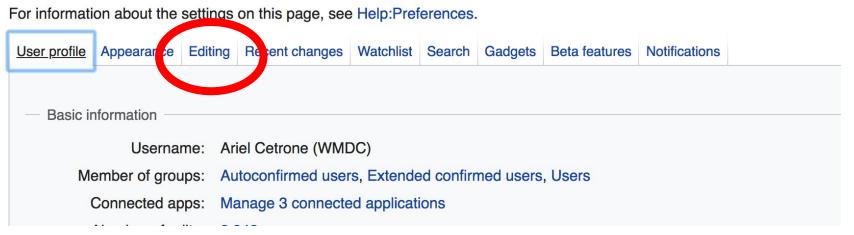

#### **Set Editing Preferences: Editor Type**

- 4. Scroll down to 'Editor'
- 5. Select 'Show me

  Both Editor Tabs' from
  the 'Editing Mode'
  dropdown menu
  - 6. Save (Bottom left)

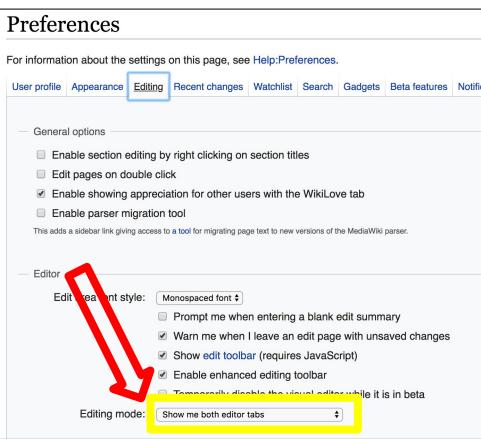

# User Page

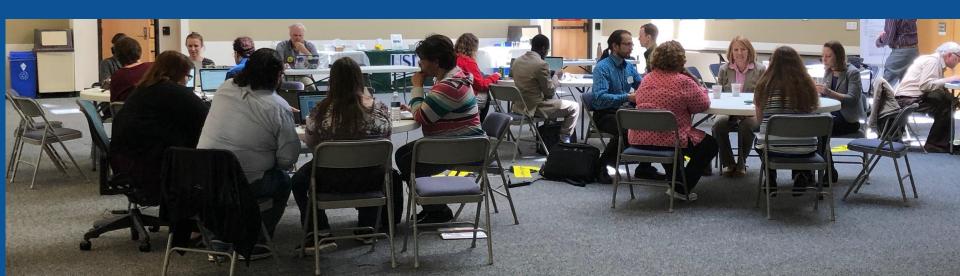

#### **User Page**

- All users/editors are assigned a user page
- Access user page by selecting your username (top right)

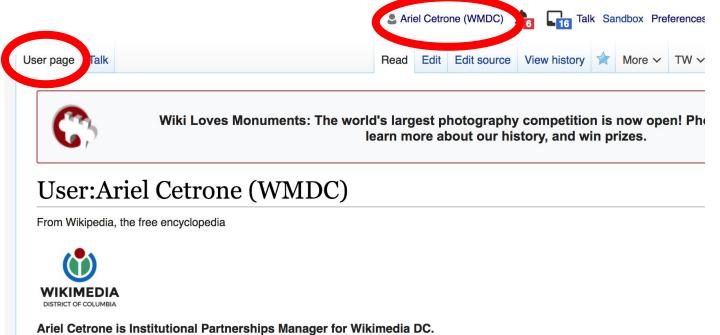

#### **User Page**

- **Opportunity to share information and interests** 
  - **Use is optional**

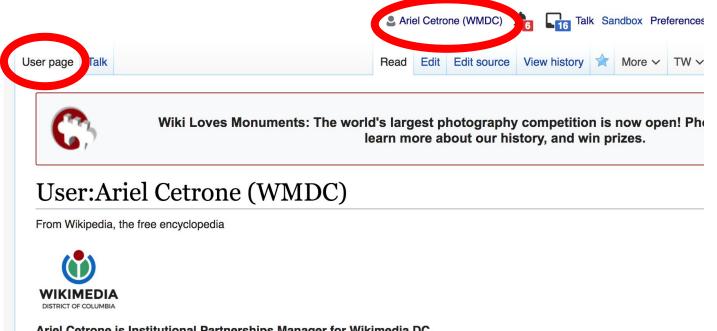

### Talk Page

- Receive messages
- Communicate with other users

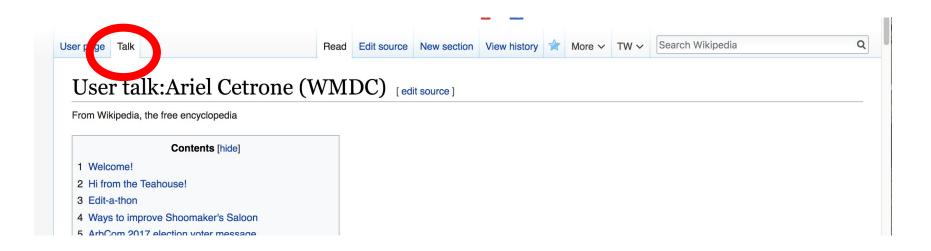

# Tabs/Article Anatomy

Photo: Hispanic Heritage Month Edit-a-thon National Archives

**Source: Wikimedia Commons** 

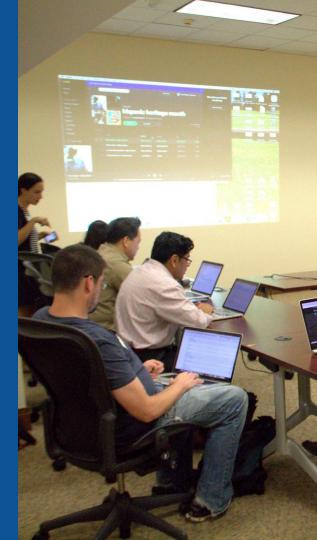

## **Exploring Tabs: Article history**

#### View all edits ever made by selecting 'View History'

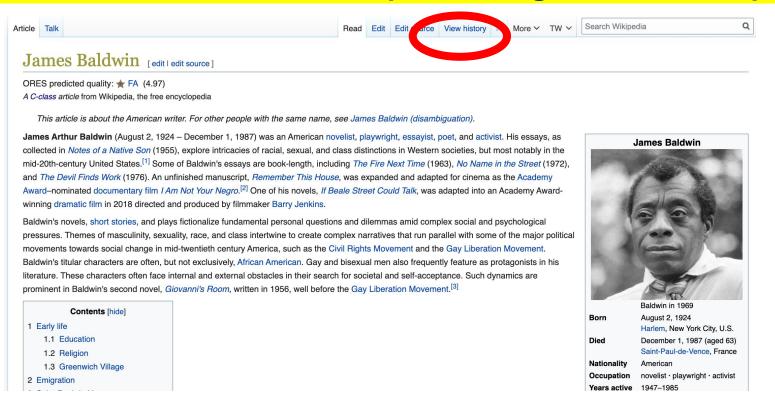

### **Exploring Tabs: Article history**

#### View all edits ever made by selecting 'View History'

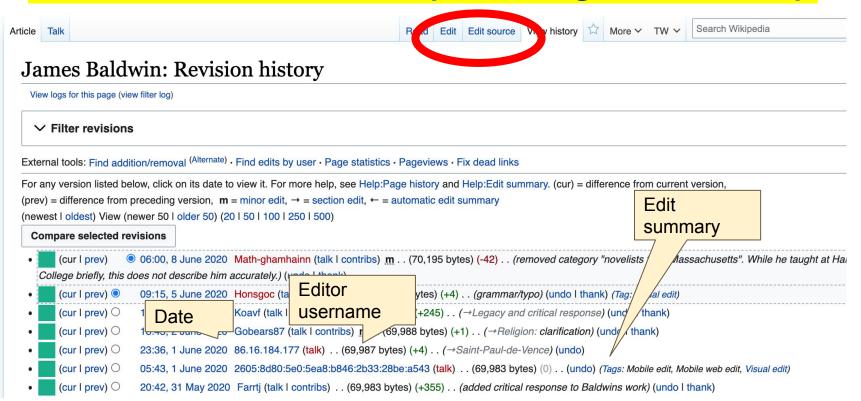

### **Exploring Tabs: Talk Page - Community Discussion**

- Discuss the article with other editors
  - **Use is optional**

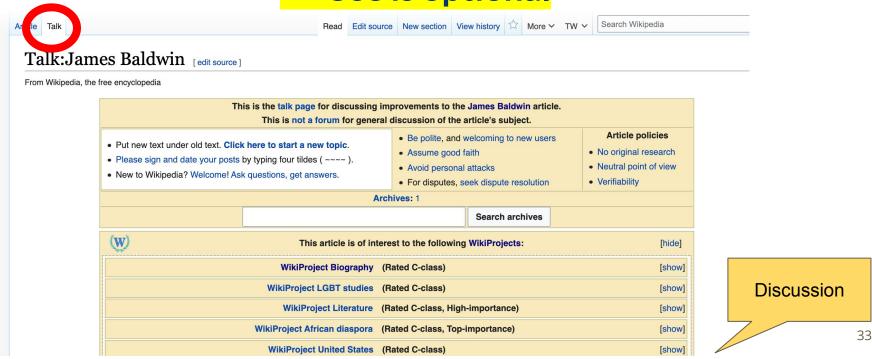

### **Sections: Lead Paragraphs**

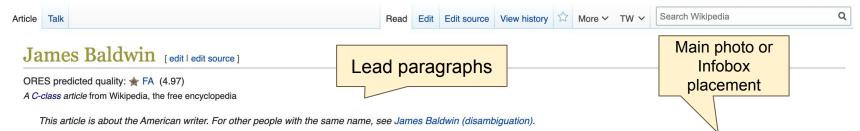

James Arthur Baldwin (August 2, 1924 – December 1, 1987) was an American novelist, playwright, essayist, poet, and activist. His essays, as collected in *Notes of a Native Son* (1955), explore intricacies of racial, sexual, and class distinctions in Western societies, but most notably in the mid-20th-century United States.<sup>[1]</sup> Some of Baldwin's essays are book-length, including *The Fire Next Time* (1963), *No Name in the Street* (1972), and *The Devil Finds Work* (1976). An unfinished manuscript, *Remember This House*, was expanded and adapted for cinema as the Academy Award–nominated documentary film *I Am Not Your Negro*.<sup>[2]</sup> One of his novels, *If Beale Street Could Talk*, was adapted into an Academy Award-winning dramatic film in 2018 directed and produced by filmmaker Barry Jenkins.

Baldwin's novels, short stories, and plays fictionalize fundamental personal questions and dilemmas amid complex social and psychological pressures. Themes of masculinity, sexuality, race, and class intertwine to create complex narratives that run parallel with some of the major political movements towards social change in mid-twentieth century America, such as the Civil Rights Movement and the Gay Liberation Movement.

Baldwin's titular characters are often, but not exclusively, African American. Gay and bisexual men also frequently feature as protagonists in his literature. These characters often face internal and external obstacles in their search for societal and self-acceptance. Such dynamics are prominent in Baldwin's second novel, *Giovanni's Room*, written in 1956, well before the Gay Liberation Movement.<sup>[3]</sup>

# Contents [hide] 1 Early life 1.1 Education 1.2 Religion 1.3 Greenwich Village 2 Emigration 3 Saint-Paul-de-Vence

#### James Baldwin Baldwin in 1969 August 2, 1924 Born Harlem, New York City, U.S. Died December 1, 1987 (aged 63) Saint-Paul-de-Vence, France Nationality American Occupation novelist · playwright · activist Years active 1947-1985

#### **Sections: References**

#### Early life [edit | edit source]

James Arthur Baldwin was born on August 2, 1924. His mother, Emma Berdis Jones, [4] left his biological father because of his drug abuse. [5] She moved to Harlem where Baldwin was I Harlem Hospital. In New York, his mother married a Baptist preacher, David Baldwin, with whom she had eight children, born between 1927 and 1943; her husband also had one son from previous marriage who was nine years older than James. [6] The family was poor and Baldwin's stepfather, whom in essays he referred to as his father, treated him more harshly than his children. [4] His intelligence combined with the persecution he endured in his stepfather's home resulted in Baldwin spending much of his time alone in libraries. By the time Baldwin had adoles to a, he had discovered his passion for writing. His educators deemed him gifted, and in 1937, at the age of thirteen, he wrote his first article, titled "Harlem—Then and Now", we published jn his school's magazine, *The Douglass Pilot*. [7]

Baldwir much time caring for his several younger brothers and sisters. At the age of 10, he was teased and abused by two New York police officers, an instance of racist harassm the NYP at he would experience again as a teenager and document in his essays. His stepfather died of tuberculosis in the summer of 1943 on the day his last child was born, just be add 19. The day of the funeral was Baldwin's 19th birthday and the day of the Harlem riot of 1943, which was portrayed at the beginning of his essay "Notes of a Native Son."

#### **Inline citations**

#### References [ edit source ]

- 1. ^ Public Broad ng Service (n.d.). "James Baldwin: About the Author" 2. ican Masters. Retrieved November 13, 2017.
- 2. ^ "I AM NOT Y NEGRO" ②. Archived from the original ③ on September 17.
- 3. ^ Gounardoo,

  Racial Probler

  Baldy 1. Gree Press. pp. 158, 148–200.
- 4. \( \) ." Notable Black American Men. Book II.

  Ed. \( \) ISIB Carney Smith. Detroit: Gale. 1998. Retrieved via

- 36. A Field, Douglas (2005). "Passing as a Cold War novel: anxiety and assimilation in James Baldwin's Giovanni's Room". In Field, Douglas (ed.). American Cold War Culture. Edinburgh: Edinburgh University Press. pp. 88–106.
- 37. ^ a b Balfour, Lawrie (2001). The Evidence of Things Not Said:

  James Baldwin and the Promise of American Democracy ⊕.

  Cornell University Press. p. 51₺. ISBN 978-0-8014-8698-2.
- 38. ^ Miller, D. Quentin (2003). "James Baldwin". In Parini, Jay (ed.). *American Writers Retrospective Supplement II* (a). Scribner's, pp. 1–17ピ, ISBN 978-0684312491.
- 69. A Brustein, Robert (December 17, 1964). "Everybody Knows My Name" A. New York Review of Books. "Nothing Personal pretends to be a ruthless indictment of contemporary America, but the people likely to buy this extravagant volume are the subscribers to fashion magazines, while the moralistic authors of the work are themselves pretty fashionable, affluent, and chic."
- 71. ^ Morrison. Toni (December 20. 1987). "Life in His

#### **Additional Sections**

#### Further reading edit | edit source ]

#### Arc.... [ edit | edit source ]

- James Baldwin early manuscripts and papers, 1941–1945 (2.7 linear feet) are housed at Yale University Beinecke Library
- James Baldwin Papers Manuscripts, Archives and Rare Books Division, Schomburg Center for Research in Black Culture, the New York Public Library (30.4 linear feet).
- Gerstner, David A. Queer Pollen: White Seduction, Black Male Homosexuality, and the Cinematic . University of Illinois Press, 2011. Chapter 2.
- Letters to David Moses & at the Stuart A. Rose Manuscript, Archives, and Rare Book Library

#### External links | lit | edit source ]

- Works by Jam \_aldwin dat Open Library €
- Works by or about James Baldwin in libraries (WorldCat catalog)

- Altman, Elias, "Watered Whiskey: James Baldwin's Uncollected Writings" &, April 13, 2011. The Nation.
- Jordan Elgrably (Spring 1984). "James Baldwin, The Art of Fiction No. 78" & Paris Review. Spring 1984 (91).
- Gwin, Minrose. "Southernspaces.org @ [permanent dead link]" March 11, 2008. Southern Spaces

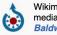

Wikimedia Commons has media related to *James Baldwin*.

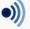

Wikiquote has quotations related to: James Baldwin

Categories (++): 1924 b ths (-) (±) | 1987 deaths (-) (±) | 20th-century American dramatists and playwrights (-) (±) | 20th-century American novelists (-) (±) | 20th-century American novelists (-) (±) | 20th-century American poets (-) (±) | African-American academics (-) (±) | African-American dramatists and playwrights (-) (±) | African-American novelists (-) (±) | African-American poets (-) (±) | African-American short story writers (-) (±) | American adoptees (-) (±) | American expatriates in France (-) (±) | American male dramatists and playwrights (-) (±) | American male novelists (-) (±) | American male poets (-) (±) | American male short story writers (-) (±) | American socialists (-) (±) | American tax resisters (-) (±) | Amherst College faculty (-) (±) | Bowling Green State University alumni (-) (±) | Burlials at Ferroliff Cemetery (-) (+) | Deaths from cancer in France (-) (+) | Deaths from stomach cancer (-) (+) | Deaths from cancer in France (-) (+) | Deaths from stomach cancer (-) (+) | Deaths from stomach cancer (-) (+) | Deaths from stomach cancer (-) (+) | Deaths from cancer in France (-) (+) | Deaths from stomach cancer (-) (+) | Deaths from stomach cancer (-) (+) | Deaths from stomach cancer (-) (+) | Deaths from stomach cancer (-) (+) | Deaths from stomach cancer (-) (+) | Deaths from stomach cancer (-) (+) | Deaths from stomach cancer (-) (+) | Deaths from stomach cancer (-) (+) | Deaths from stomach cancer (-) (+) | Deaths from stomach cancer (-) (+) | Deaths from stomach cancer (-) (+) | Deaths from stomach cancer (-) (+) | Deaths from stomach cancer (-) (+) | Deaths from stomach cancer (-) (+) | Deaths from stomach cancer (-) (+) | Deaths from stomach cancer (-) (+) | Deaths from stomach cancer (-) (+) | Deaths from stomach cancer (-) (+) | Deaths from stomach cancer (-) (+) | Deaths from stomach cancer (-) (+) | Deaths from stomach cancer (-) (+) | Deaths from stomach cancer (-) (+) | Deaths from stomach cancer (-) (+) | Deaths from stomach cancer (-) (+) | Deaths from stomach cancer (-)

# Editing Existing Articles

Photo: Catergory: Wikimedia DC meetups

**Source: Wikimedia Commons** 

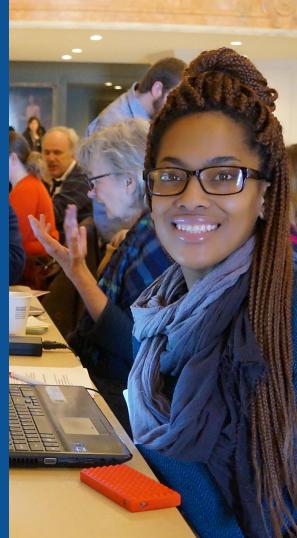

#### Edit w/ Visual Editor = What you see is what you get (mostly)

- 1. Locate article on work list
- 2. Select 'Edit' to use Visual Editor, 'Edit Source' for Source editing
  - 3. Unsure if you are in Visual Editor?

Select the Pencil (red arrow), select 'Visual editing'

4. Edit as you would in a word processor

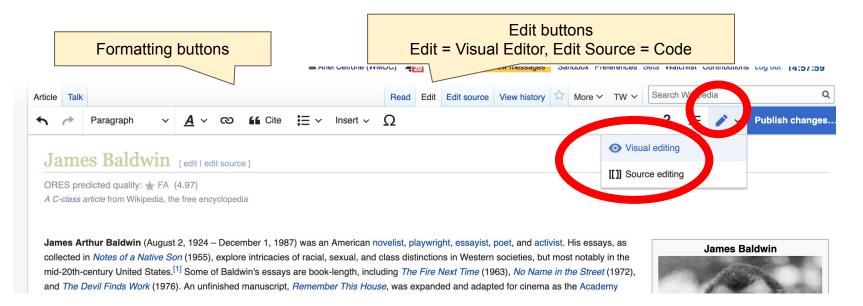

#### Cite your sources

#### Place cursor in desired location, select 'Cite' Follow prompts

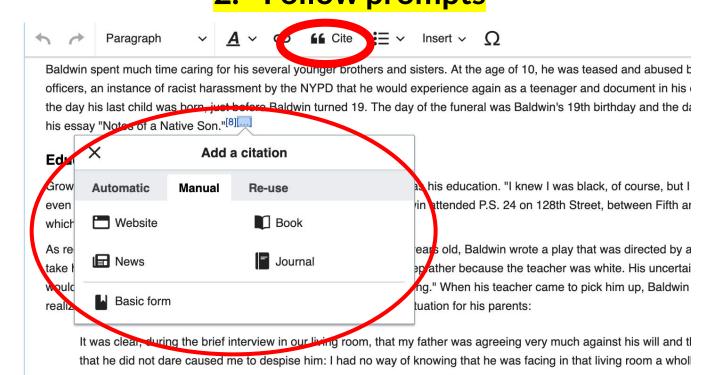

#### **Adding Sections**

#### Social and political activism

Idwin returned to the United States in the cumer of 1957 while the civil rights legislation of that year was being debated in Congress. He had been powerfully moved by the image girl, Dorom, the harding property of the property of the pro

While he wrote about the movement, Baldwin aligned himself with the ideals of the Congress of Racial Equality (CORE) and the Student Nonviolent Coordinating Committee (SNCC). Joining CORE gave him the opportunity to travel across the American South lecturing on his views of racial inequality. His insights into both the North and South gave him a unique perspective on the racial problems the United States was facing.

In 1963 he conducted a lecture tour of the South for CORE, traveling to locations such as <u>Durham</u> and <u>Greensboro</u> in North Carolina, and <u>New Orleans</u>, <u>Louisiana</u>. During the tour, he lectured to students, white liberals, and anyone else listening about his racial ideology, an ideological position between the "muscular approach" of Malcolm X and the nonviolent program of Martin Luther King, Jr. [46] Baldwin expressed the hope that socialism would take root in the United States. [47]

#### External aud

﴿ National Press Club Speakers, James Baldw December 10, 1986 ຝ⁄, s 05:22–20:37, National P Club<sup>[46]</sup>

By the spring of 1963, the mainstream press began to recognize Baldwin's incisive analysis of white racism and his eloquent descriptions of the Negro's pain and frustration. In fact, *T.* featured Baldwin on the cover of its May 17, 1963 issue. "There is not another writer." said *Time*, "who expresses with such poignancy and abrasiveness the dark realities of the racial

#### 1. Place cursor

- 2. Select 'Paragraph'
- 3. Select 'Heading'
- 4. Name heading
- 5. Select enter/return to return to regular paragraph font

#### **Adding Sections**

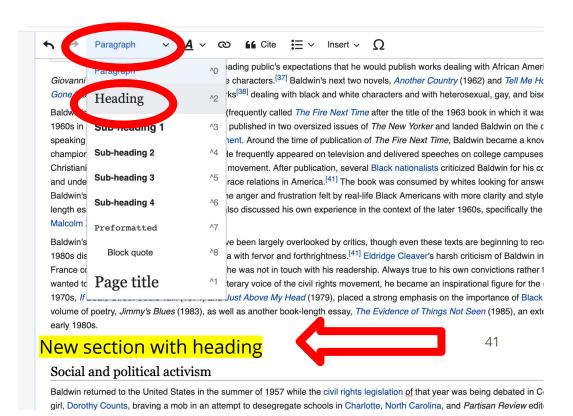

#### Create links between articles

#### Select text 2. Select link icon 3. Select article and 'Done'

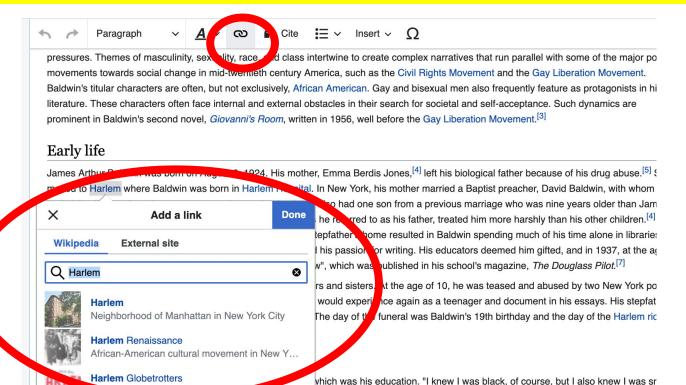

b. Baldwin attended P.S. 24 on 128th Street, between Fifth and Madison Avenue

#### **Adding Photos with Wikimedia Commons**

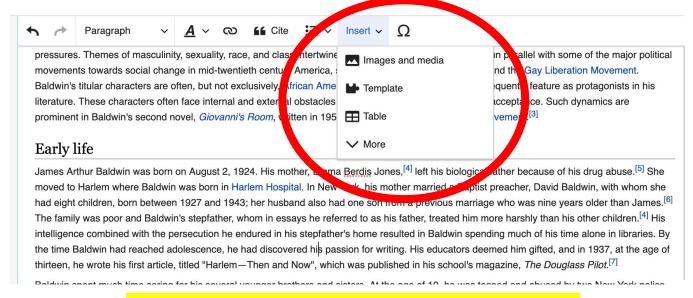

- 1. Place cursor in desired location
  - 2. Select: 'Insert' + Media'
    - 3. Enter search term
- 4. Select photo + 'Use this image'

#### Adding Images with Wikimedia Commons

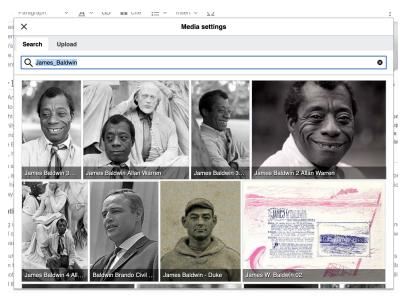

- Search for image and select 'insert'.
- All images must exist in Wikimedia Commons prior to inclusion in Wikipedia

#### 'Publish Changes' When Ready

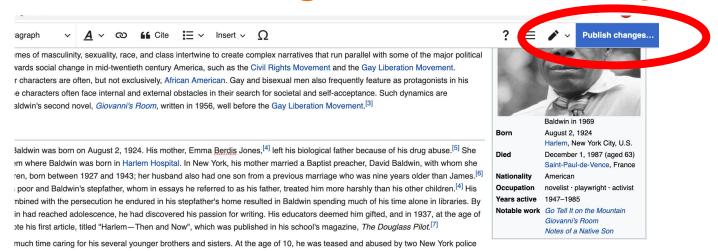

 To quickly abandon changes made to an article, select 'Read' (next to Edit/Edit Source) and your edits will not be saved.

#### **Explore linked articles**

- Search hyperlinked articles for relevant information
- 'Copy and Paste' is acceptable between WP articles as long as content is relevant
  - Also a good way to find new sources

## Creating New Articles

Photo: University of Maryland iSchool Disability

Justice Editing Workshop

**Source: Wikimedia Commons** 

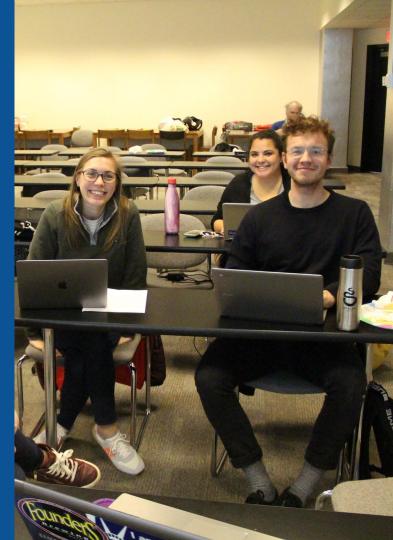

#### Create A New Article: Three Ways to Get Started

- 1. Start a 'Draft'
- Enter Draft:Article title into WP search bar
  - Click the red link to start the article

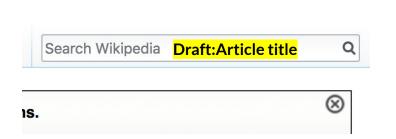

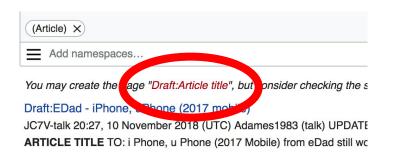

#### **Draft cont.**

- Start writing and publish as you go
  - When happy with your draft, select 'More' then 'Move'
- Select 'Article' in menu under New Title, remove 'Draft:' and move page

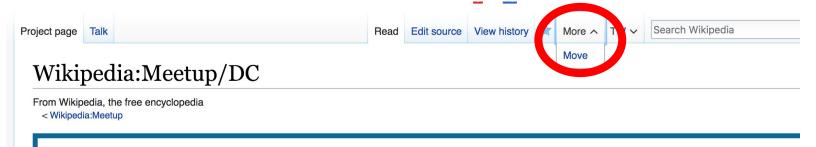

## Or...

#### Start a Draft Article with Article Wizard

#### Use the Article Wizard

(Wikipedia: Article Wizard)

- Follow prompts
- Publish in draft form

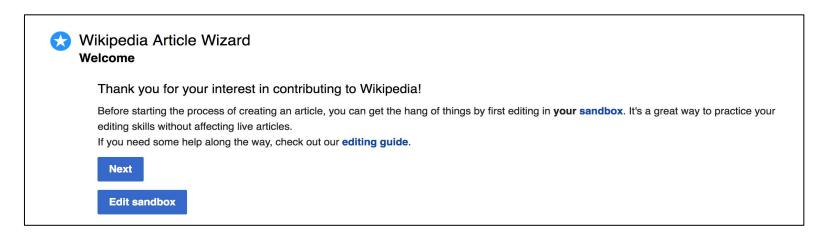

#### Create A New Article cont.

- 2. Start a 'Mainspace' article
- Enter Article title into WP search bar
  - Click the red link to start the article
    - Create
    - Publish

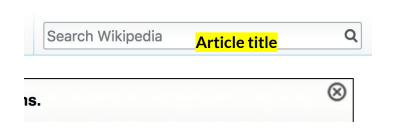

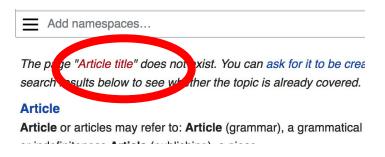

#### Create A New Article cont.

#### 3. Practice using your Sandbox

- Select Sandbox
- Select Edit or Edit Source
- Create article or section
- Copy/Paste Sandbox content into a draft of mainspace article

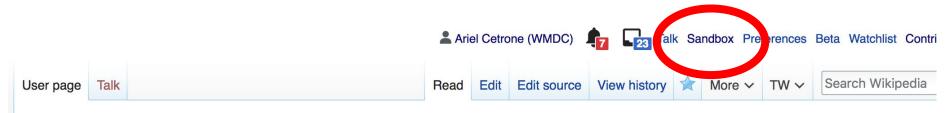

User:Ariel Cetrone (WMDC)/sandbox

### Tips/Other Waysto Edit

Photo: National Rivers and Trails Wikipedia Editing Workshop
Bureau of Land Management

**Source: Wikimedia Commons** 

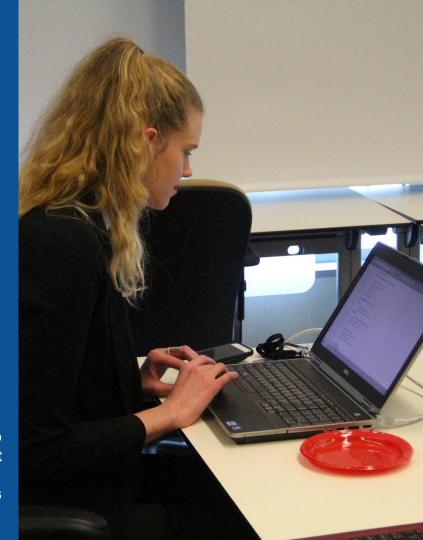

#### **Adding Categories**

```
Categories (+*): 1924 births (-) (±) | 1987 deaths (-) (±) | 20th-century American dramatists and playwrights (-) (±) | 20th-century American novelists (-) (±) | 20th-century American male writers (-) (±) | 20th-century American poets (-) (±) | African-American academics (-) (±) | African-American academics (-) (±) | African-American academics (-) (±) | African-American short story writers (-) (±) | American adoptees (-) (±) | American expatriates in France (-) (±) | American male dramatists and playwrights (-) (±) | American male novelists (-) (±) | American male novelists (-) (±) | American male novelists (-) (±) | American male poets (-) (±) | American male poets (-) (±) | American male short story writers (-) (±) | American male dramatists and playwrights (-) (±) | American male novelists (-) (±) | American male novelists (-) (±) | American male novelists (-) (±) | American male poets (-) (±) | American male novelists (-) (±) | American male poets (-) (±) | Bowling Green State University alumni (-) (±) | Burials at Ferncliff Cemetery (-) (±) | Deaths from cancer in France (-) (±) | Deaths from stomach cancer (-) (±) | DeWitt Clinton High School alumni (-) (±) | Gay writers (-) (±) | George Polk Award recipients (-) (±) | Hampshire College faculty (-) (±) | LGBT African Americans (-) (±) | LGBT dramatists and playwrights (-) (±) | LGBT poets (-) (±) | LGBT poets (-) (±) | LGBT writers from the United States (-) (±) | American male essayists (-) (±) | People from New York (state) (-) (±) | Social critics (-) (±) | Writers from New York City (-) (±) | The New Yorker people (-) (±) | African-American atheists (-) (±) | African-American atheists (-) (±) | Novelists from New York (state) (-) (±) | MacDowell Colony fellows (-) (±) | New York (state) socialists (-) (±) | African-American atheists (-) (±) | (±) | (+) |
```

- Leave Editing mode
- 2. Select +
- 3. Type the category name into the field, i.e. 20th-century American novelists. Only existing categories will appear in the list of options. You may create new categories.
- 4. Select 'Apply Changes'

#### Redirects

- 1. Identify target article 'A. Breeze Harper'
  - 2. Create a new article. Name it the alias. 'Amie Breeze Harper'
  - 3. To Redirect, select icon w/ three lines.4. Select Page settings.

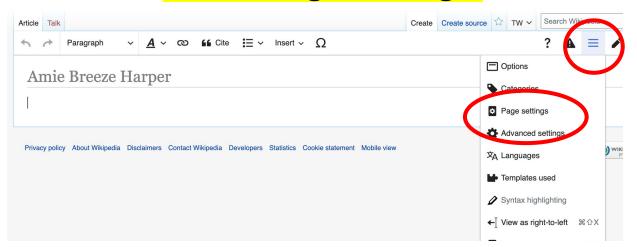

#### Redirects cont.

- 5. Select 'Redirect page to'
- 6. Enter name of the target article (Ex. A. Breeze Harper)
  - 7. Select Apply changes 8. Select 'Apply changes

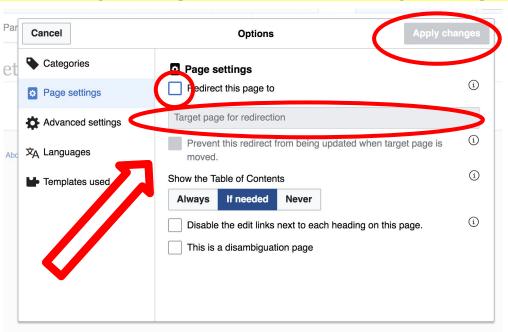

# Uploading Photos to Wikicommons

**Photo: Sumner School Archive Editing Workshop** 

**Source: Wikimedia Commons** 

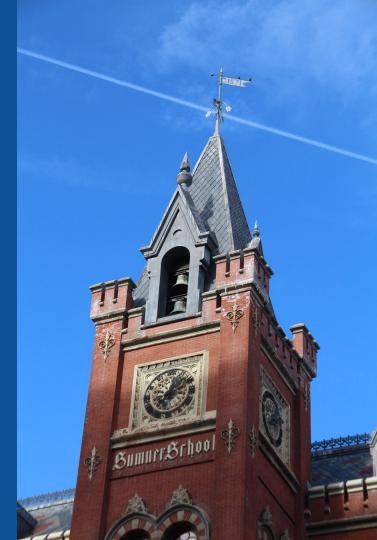

#### Go to commons.wikimedia.org Select Upload

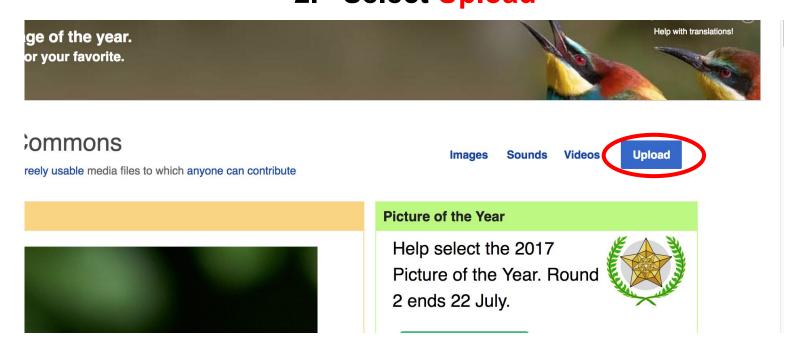

#### 3. Select media files to share

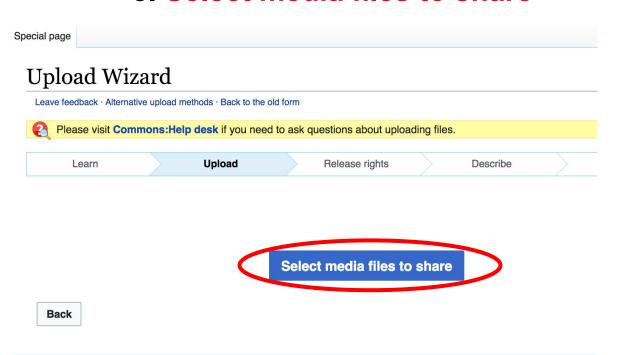

#### 4. Address copyright

#### **Upload Wizard** Leave feedback · Alternative upload methods · Back to the old form Please visit Commons: Help desk if you need to ask questions about uploading files. Release rights Learn Upload Describe Use This site requires you to provide copyright information for this work, to make sure everyone can legally reuse it. This file is my own work. I, Ariel Cetrone (WMDC) , the copyright holder of this work, irrevocably grant anyone the right to use this work under the Creative Commons Attribution ShareAlike 4.0 license (legal code). (Anyone may use, share or remix this work, as long as they credit me and share any derivative work under this license.) Use a different license This file is not my own work. Back

#### 4. Name and caption your photo, add category

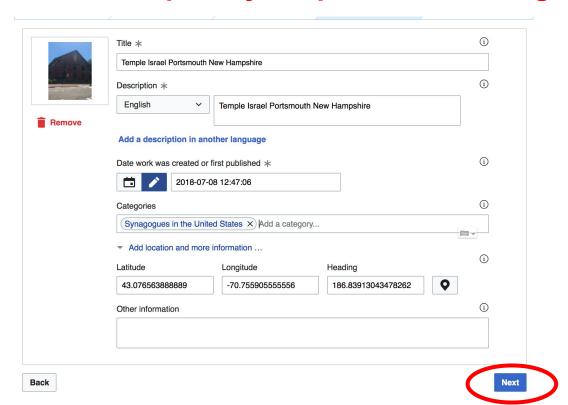